## **Shortcut size pdf**

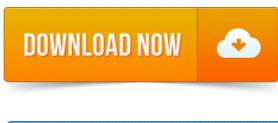

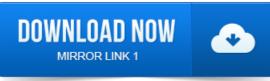

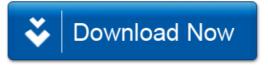